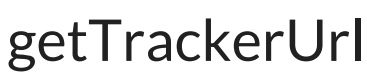

Last Modified on 04/15/2024 5:06 am EDT

## Signature

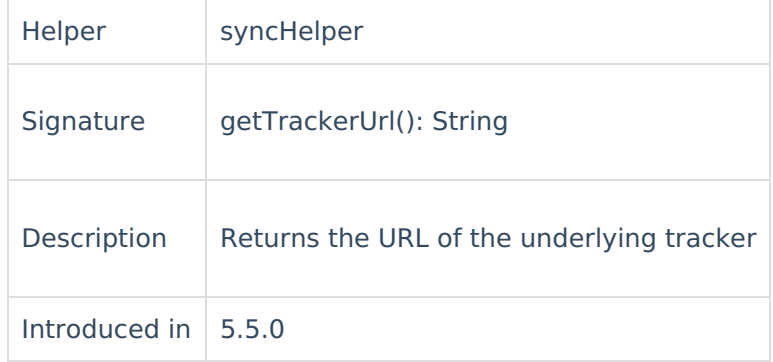

## Example use

For instance, you want to fetch the URL in the description field. It might very well be any other field<sub>P</sub>CMQur choice. Write the following code in the **Incoming sync** on the platform you use.

```
Incoming នូγnc(Receiving side)
issuerdescription 2 syncHelper.getTrackerUrl()
   About Us<sup>2</sup>
   Glossary [2
   Security<sup>[2]</sup>
   Licensing \BoxResources
   Subscribe for a weekly Exalate hack [\overline{S}]
   Academy<sup>[3]</sup>
   Blog [<mark>스</mark>
   YouTube Channel [3]
   Ebooks [<sup>2</sup>
   Still need help?
   Join our Community 
   Service Desk [ \delta]
   Partner [\sqrt{2}]
```